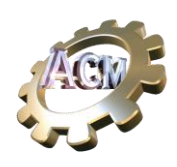

Manuel de Cours Pratiques sur les technologies d'éoliennes industrielles utilisant le laboratoire virtuel des simulateurs d'éoliennes ACM SL

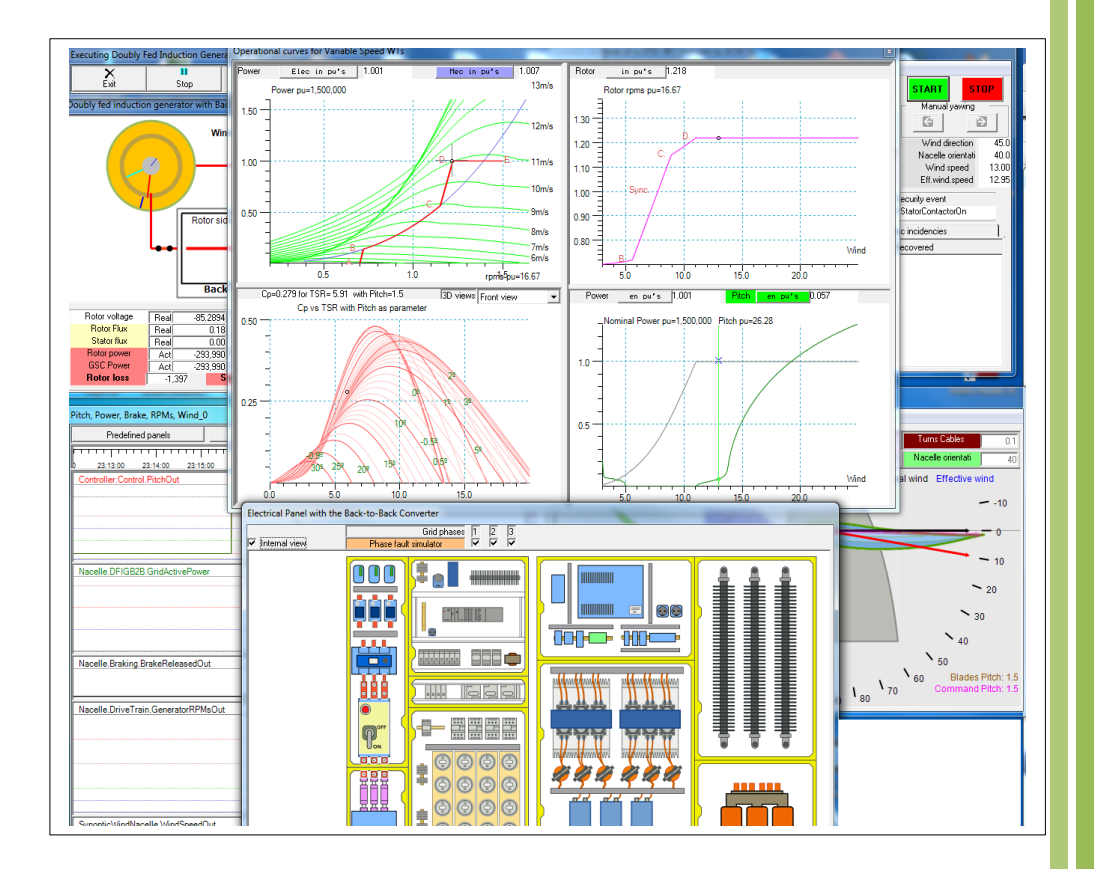

# AUTOMATED COMPUTING MACHINERY S.L.

c/Playa de Lagoa,1 - 28660 Boadilla del Monte Madrid +34 605876613 - +34816323812 www.acm-sl.com

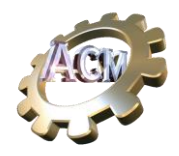

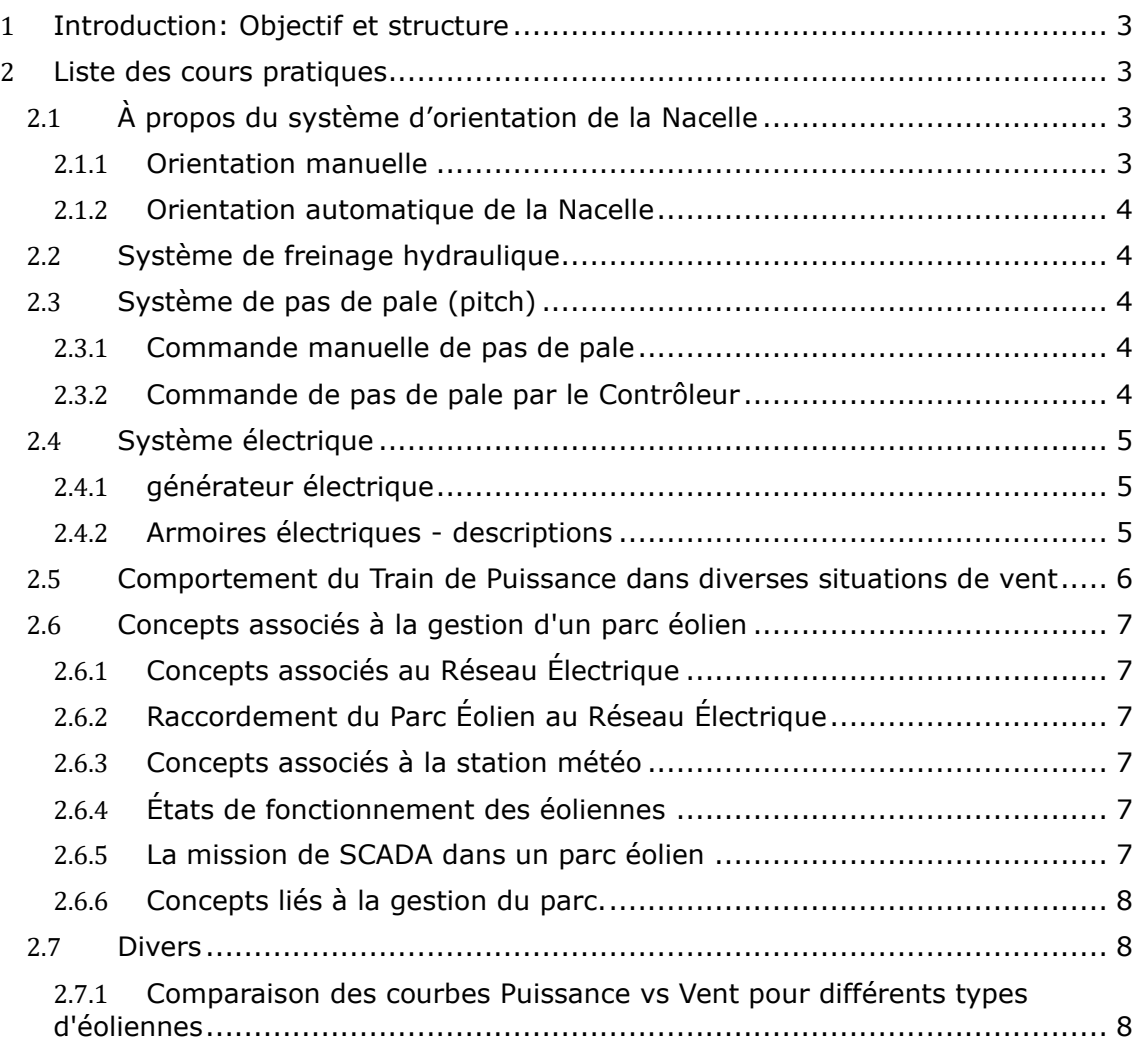

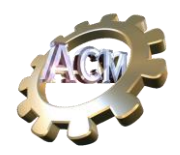

## <span id="page-2-0"></span>**1 Introduction: Objectif et structure**

Les *éoliennes virtuelles* du package ACM SL « **Wind Farm Simulator** » ont la capacité de servir de « **bancs d'essai** » pour l'apprentissage du fonctionnement et de la maintenance des éoliennes.

En utilisant la possibilité de changer à la fois les conditions environnementales (intensité du vent, direction du vent, températures des composants, conditions initiales de démarrage, etc.), ainsi que les paramètres de chacun des sous-systèmes qui constituent une éolienne industrielle, il est possible d'observer son comportement, aussi bien dans des conditions normales de fonctionnement, qu'exceptionnelles (par exemple, des vents de force ouragan, des rafales de vent, des ruptures de phase, etc.), ou en panne (du système d'orientation, du mécanisme de tangage, du système de freinage hydraulique, etc.)

Ces éoliennes virtuelles sont des programmes qui s'exécutent sur un PC avec un système d'exploitation Windows. Les **Cours Pratiques** décrits dans ce document sont un résumé de ceux décrits dans les sections « Cours Pratiques » de chacun des **Tutoriels** correspondants. Ces cours pratiques peuvent être adaptés par les enseignants des cours dans lesquels les simulateurs sont utilisés.

#### <span id="page-2-1"></span>**2 Liste des cours pratiques**

Les cours pratiques actuellement disponibles sont répertoriés ci-dessous, regroupés par sous-systèmes dans les éoliennes

## <span id="page-2-2"></span>**2.1 À propos du système d'orientation de la Nacelle**

#### <span id="page-2-3"></span>**2.1.1 Orientation manuelle**

- Vérification de la rotation de la Nacelle à l'aide des commandes du «Terminal de contrôle » .
- Vérification de la limitation imposée par le nombre maximum de spires des câbles de puissance.
- Vérification de l'effet de la rupture du câble de commande de chacun des moteurs.
- Vérification de l'effet d'une panne de courant sur l'un des moteurs d'orientation.
- Vérification de la forme d'onde du signal de la girouette dans différentes situations d'orientation

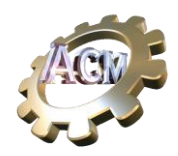

## <span id="page-3-0"></span>**2.1.2 Orientation automatique de la Nacelle**

- Vérification du démarrage dans des conditions normales de vent, avec un nombre de spires des câbles d'alimentation inférieur à 2 spires.
- Vérification du démarrage en conditions normales de vent, avec un nombre de spires des câbles d'alimentation supérieur à 2 spires.
- Vérification de l'évolution de la production éolienne lorsque le vent roule trop longtemps dans le même sens (arrêt suivi du déroulement des câbles)

#### <span id="page-3-1"></span>**2.2 Système de freinage hydraulique**

- Fonctionnement manuel de la pompe. Vérification du pressostat.
- Observation du fonctionnement du circuit hydraulique lors du démarrage.
- Observation du fonctionnement du circuit hydraulique lors d'un démarrage après un arrêt.
- Observation du comportement du système hydraulique en cas de pertes de charge excessives dans le circuit.
- Observation du comportement du système hydraulique en cas de panne de pompe (débit insuffisant).
- Observation du comportement de l'éolienne lorsque les freins ne sont pas relâchés.
- Simulation de rupture de vanne.

#### <span id="page-3-2"></span>**2.3 Système de pas de pale (pitch)**

#### <span id="page-3-3"></span>**2.3.1 Commande manuelle de pas de pale**

• Observation du comportement du mécanisme Pitch en fonctionnement manuel

#### <span id="page-3-4"></span>**2.3.2 Commande de pas de pale par le Contrôleur**

- Observation du comportement du Pitch en fonctionnement normal dans une éolienne avec contrôle actif de décrochage.
- Observation du comportement du pas de pale en fonctionnement normal dans une éolienne avec contrôle de la résistance du rotor.
- Observation du comportement du pas de pale en fonctionnement normal dans une éolienne à double alimentation.
- Observation de l'évolution d'une éolienne dans laquelle le contrôle du pas de pale est perdu (rupture de câble, rupture du mécanisme de pas hydraulique ou électrique)

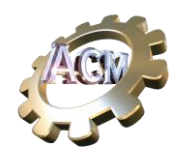

## <span id="page-4-0"></span>**2.4 Système électrique**

#### <span id="page-4-1"></span>**2.4.1 générateur électrique**

- Observation de l'évolution des tours du Générateur Electrique dans une éolienne raccordée au réseau à l'aide de Softstarter (Thyristors + Bypass)
- Observation de l'évolution du contrôle de conduction des thyristors dans un démarreur progressif (Softstarter).
- Observation de l'évolution des révolutions en réponse à une rafale de vent dans une éolienne avec contrôle de la résistance du rotor.
- Observation de l'évolution des variables électriques dans une éolienne à double alimentation à faible vent.
- Observation de l'évolution des variables électriques dans une éolienne à double alimentation avec vent fort.
- Observation de l'évolution des variables électriques dans une éolienne à double alimentation en réponse à divers cas de rafales de vent.
- Observation de la réponse de l'éolienne à la surchauffe du générateur.
- Observation des pertes dissipées dans le générateur d'une éolienne avec contrôle de résistance du Rotor en fonction du point de fonctionnement choisi pour des vents supérieurs au nominal.
- Observation du changement de point de fonctionnement dans une éolienne avec contrôle de la résistance du rotor lorsque le point de consigne de puissance active est modifié.
- Observation des changements de variables électriques et magnétiques dans une éolienne à double alimentation lorsque le point de consigne de puissance active est modifié.
- Observation des changements de variables électriques et magnétiques dans une éolienne à double alimentation lorsque le point de consigne de puissance réactive est modifié.

#### <span id="page-4-2"></span>**2.4.2 Armoires électriques - descriptions**

- D'une éolienne avec un générateur à cage d'écureuil, une ou deux voies de connexion (4 et 6 pôles magnétiques)
- D'une éolienne avec contrôle de la résistance du rotor

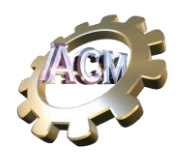

- D'une éolienne à double alimentation:
	- Connexion au Réseau Électrique.
	- Convertisseurs Back-to-Back

# <span id="page-5-0"></span>**2.5 Comportement du Train de Puissance dans diverses situations de vent**

- Observation de l'évolution des régimes dans une éolienne avec contrôle actif de décrochage et deux régimes de fonctionnement possibles.
	- Cutin avec vent faible.
	- Cutin avec vent fort.
	- Evolution du vent fort au vent faible, en production.
	- Evolution du vent faible au vent fort, en production.
- Observation de l'évolution dans une éolienne avec contrôle de la résistance du rotor contre les rafales:
	- Cas où le mécanisme de pas de pale est assez rapide.
	- Au cas où ce n'est pas assez rapide.
- Explication de la courbe de fonctionnement d'une éolienne à vitesse variable doublement alimentée.
- Observation de l'évolution du Train de Puissance dans une éolienne à double alimentation dans diverses situations:
	- Avec vent initial égal ou supérieur au vent nominal et avec des rafales de grande amplitude mais lentes.
	- Avec vent initial égal ou supérieur au vent nominal et avec des rafales de grande amplitude et courtes:
		- Cas où le mécanisme de pas de pale est assez rapide.
		- Avec mécanisme de pitch pas suffisamment réactif ou abîmé.
	- Les mêmes cas précédents mais avec un vent initial faible.

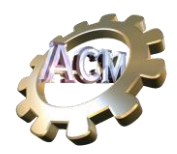

## <span id="page-6-0"></span>**2.6 Concepts associés à la gestion d'un parc éolien**

#### <span id="page-6-1"></span>**2.6.1 Concepts associés au Réseau Électrique**

- Structure du réseau électrique au niveau national.
- Concepts de stabilité du réseau : tension, fréquence.

#### <span id="page-6-2"></span>**2.6.2 Raccordement du Parc Éolien au Réseau Électrique**

- Structure et éléments de la sous-station électrique.
- Exploitation de sous-station électrique.

#### <span id="page-6-3"></span>**2.6.3 Concepts associés à la station météo**

- Influence de la température ambiante sur la production.
- Influence de la pression atmosphérique sur la production.
- Influence de l'humidité ambiante sur la production.

#### <span id="page-6-4"></span>**2.6.4 États de fonctionnement des éoliennes**

• Description des différents états de fonctionnement, dans les différentes familles d'éoliennes.

#### <span id="page-6-5"></span>**2.6.5 La mission de SCADA dans un parc éolien**

- Période de demande de données pour chaque éolienne
- Indication des données de chaque éolienne:
	- Statut opérationnel (en production, arrêté, non disponible)
	- Vent actuel
	- Production actuelle
	- Direction actuelle du vent
	- ◦ Heures de fonctionnement cumulées
- Indication de la production totale actuelle.
- Indication du point de consigne de la demande
- Graphiques d'évolution:
	- De la Production

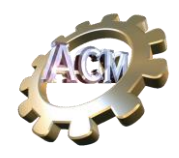

- De l'état de chaque éolienne.
- Contrôle automatique du démarrage/arrêt des éoliennes en fonction de la demande et des conditions météorologiques.

## <span id="page-7-0"></span>**2.6.6 Concepts liés à la gestion du parc.**

- La prévision du vent
- Prévision de production
- Gestion manuelle des éoliennes
- Gestion automatique des éoliennes
- Les paramètres à prendre en compte pour la gestion marche/arrêt des éoliennes, en tenant compte:
	- Heures de fonctionnement de chaque éolienne
	- Type d'éolienne
	- Incidents dans chaque éolienne
	- Logistique (entrepôt, commandes en cours, etc.) de pièces détachées et composants.

#### <span id="page-7-1"></span>**2.7 Divers**

## <span id="page-7-2"></span>**2.7.1 Comparaison des courbes Puissance vs Vent pour différents types d'éoliennes**

- Pale à pas fixe.
- Pale à pas variable:
	- Contrôlé par le décrochage actif
	- Avec commande de levage:
		- Avec contrôle de la résistance du rotor.
		- Avec générateur à double alimentation.